## **CURRÍCULUM VITAE DE LAURENCE TAIN**

## **Laurence TAIN**

Professeure émérite de sociologie à l'université Lumière Lyon 2 Contact: 406 route du Delèche 69 460 Le Perréon **FRANCF** Laurence.tain@gmail.com Nationalité: Française

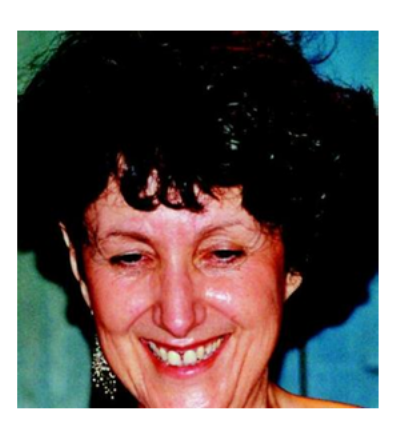

## **Formation:**

2009 : Habilitation à diriger des recherches en sociologie et en démographie (garant : Jean Claude Rabier, professeur des universités)

1998 : Thèse de démographie et sociologie (directeur : Jacques Magaud, professeur des universités)

- 1991 : DEA de démographie (université Lyon 2, France)
- 1987 : Master de psychologie (université Lyon 2, France)
- 1973 : Agrégation de mathématiques, rang 25ème
- 1969 : baccalauréat série littéraire
- 1968 : baccalauréat série scientifique

## Postes:

- depuis 2017 : Professeure émérite de sociologie à l'université Lumière Lyon 2
- 2015 2017 : Professeure de sociologie à l'université Lumière Lyon 2
- · 1999 2015 : Maîtresse de conférences en sociologie à l'université Lumière Lyon 2
- 1991 1999 : Agrégée de mathématiques à l'université Lumière Lyon 2
- 1973 1991 : Agrégée de mathématiques en lycée (lycée Lamartine à Mâcon, lycée Ampère à Lyon, lycée Albert Camus à Rillieux la pape)

Langues : français (langue maternelle), anglais et espagnol

Activité scientifique : détaillée ci après